# Jak skorzystać z platformy eVoucher Pluxee?

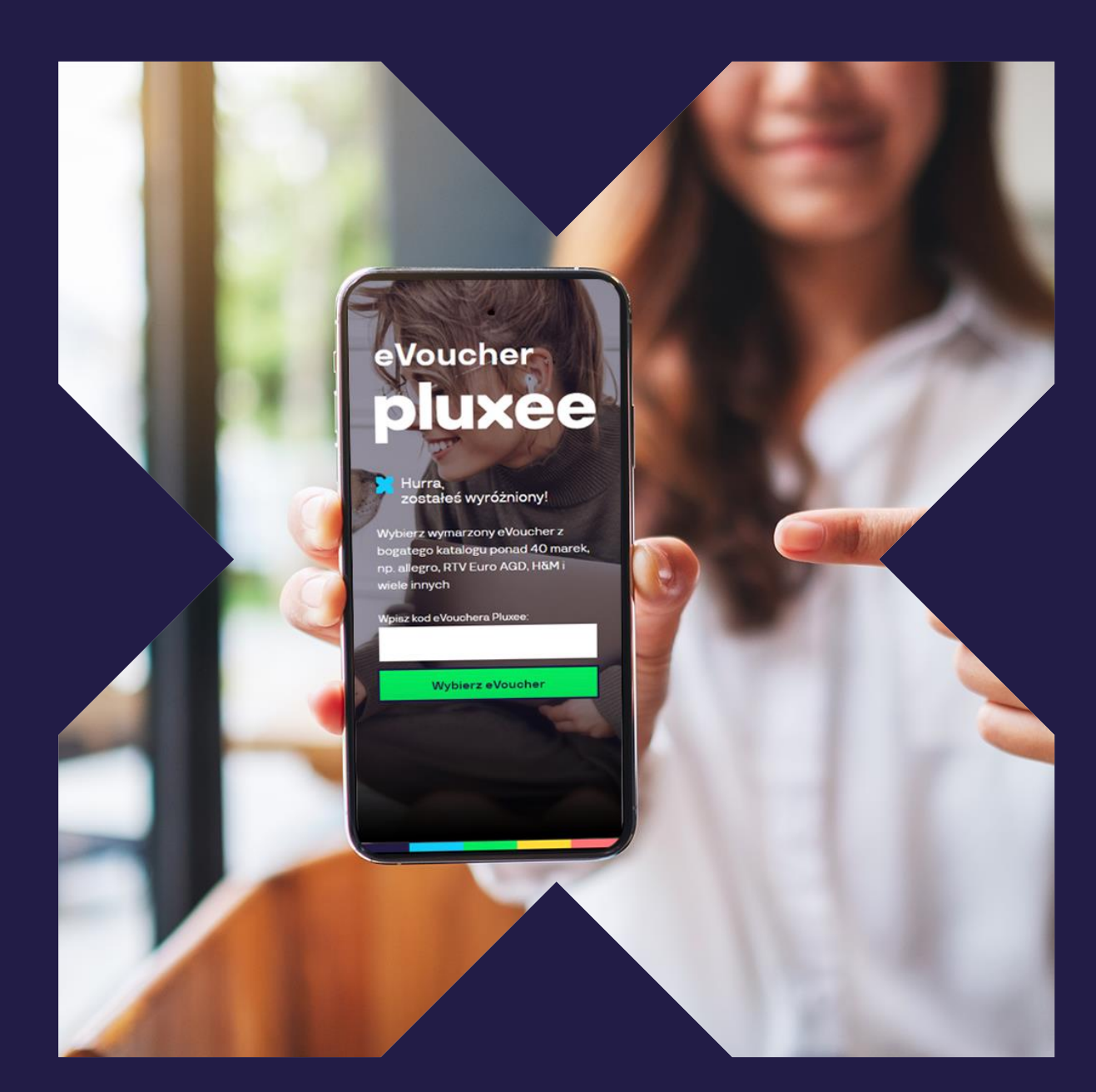

01

Użytkownik wpisuje otrzymany kod eVouchera Pluxee na [evoucher.pluxee.pl](https://evoucher.pluxee.pl/login?msg=expired?lastUrl=%2F%23%2Fbenefit%2Fdetails%2F6145%2F) i klika "Wybierz eVoucher".

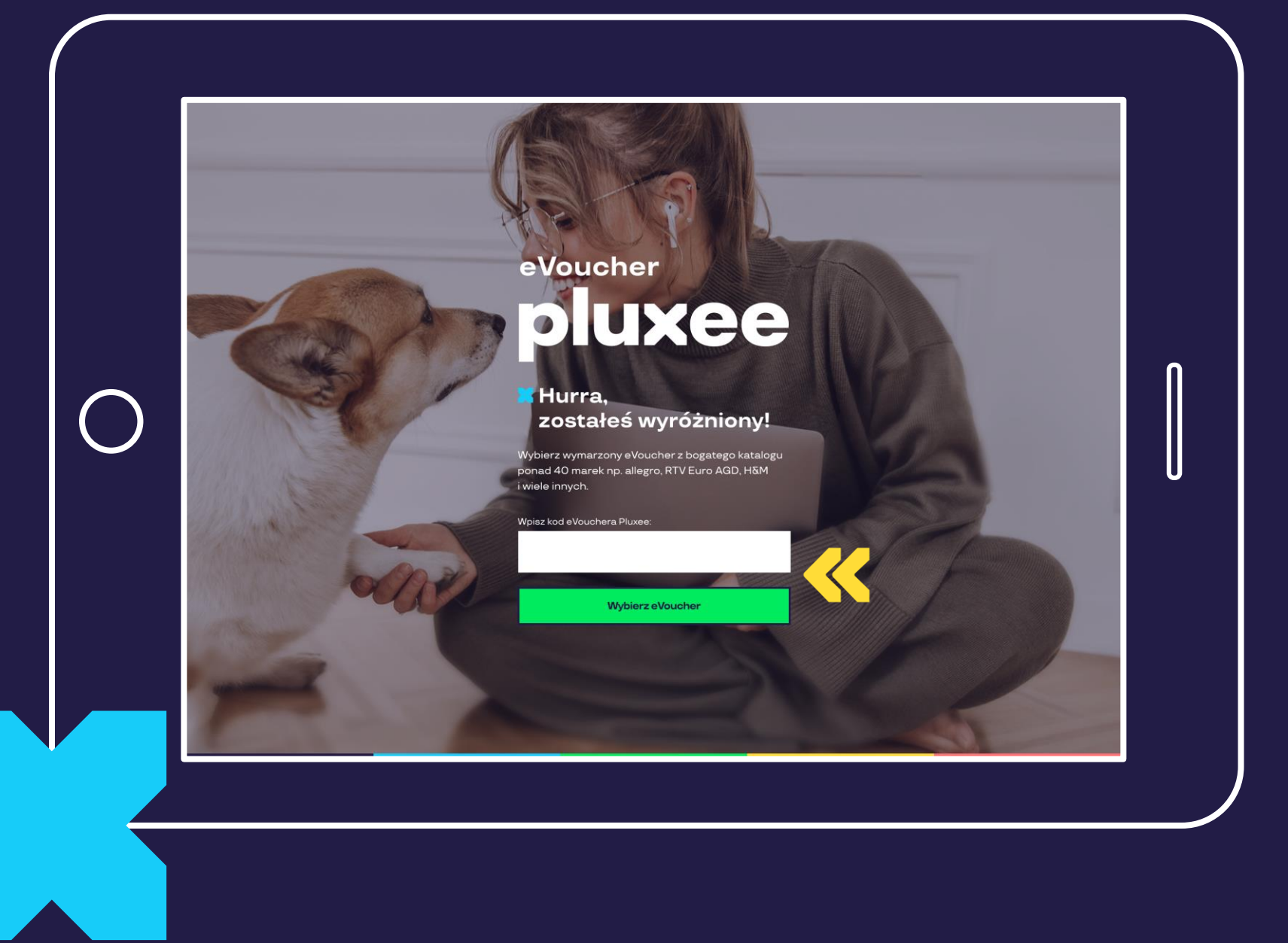

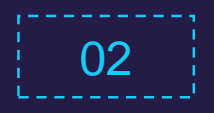

Następnie otwiera katalog eVoucherów.

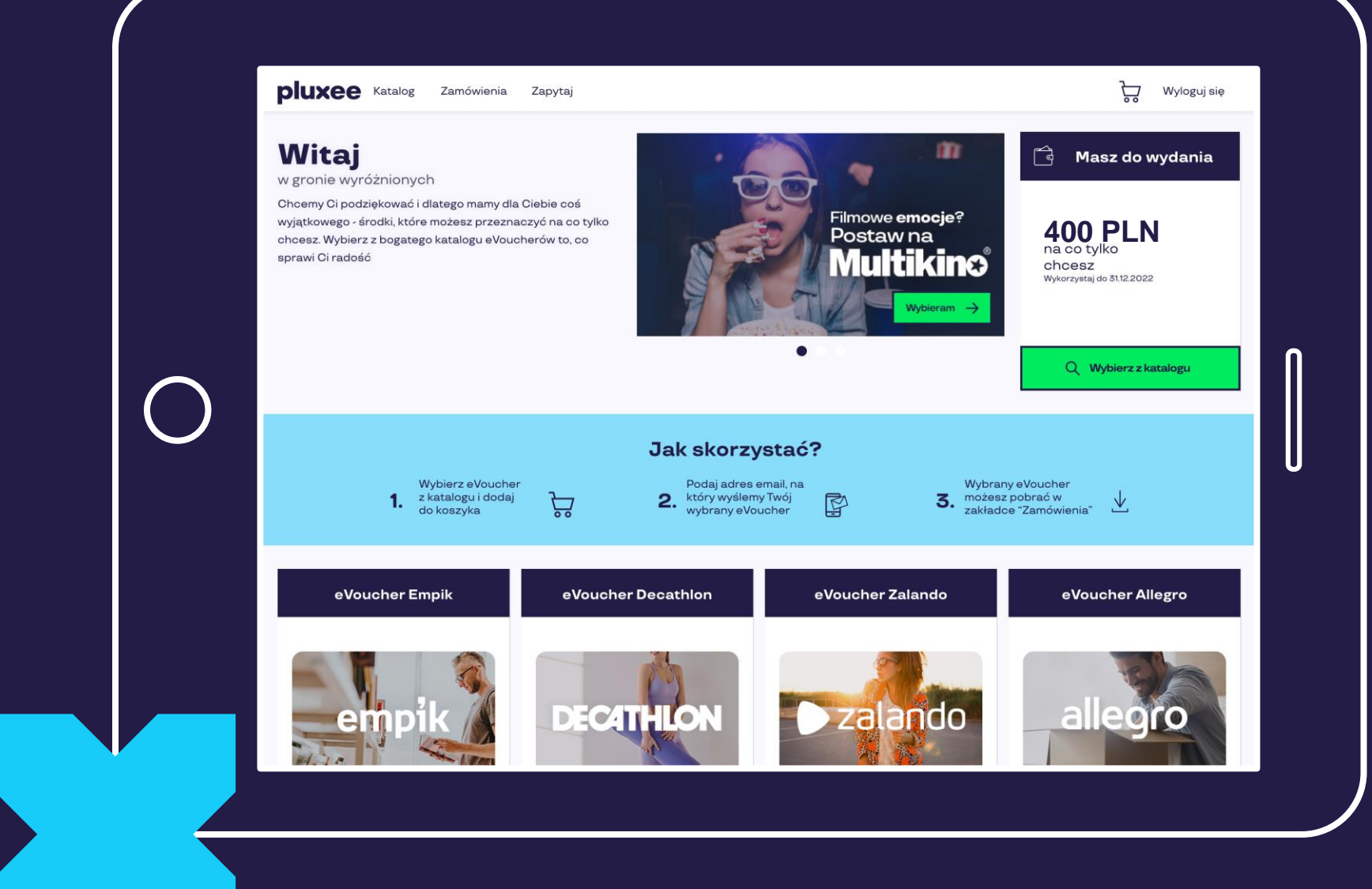

03

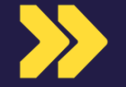

Aby ułatwić wybór eVoucherów spośród ponad 40 sieci handlowych, posegregowaliśmy je po 13 kategoriach, np. spożywczej, elektronicznej, podróżach.

Istnieje również możliwość wyszukiwania po marce.

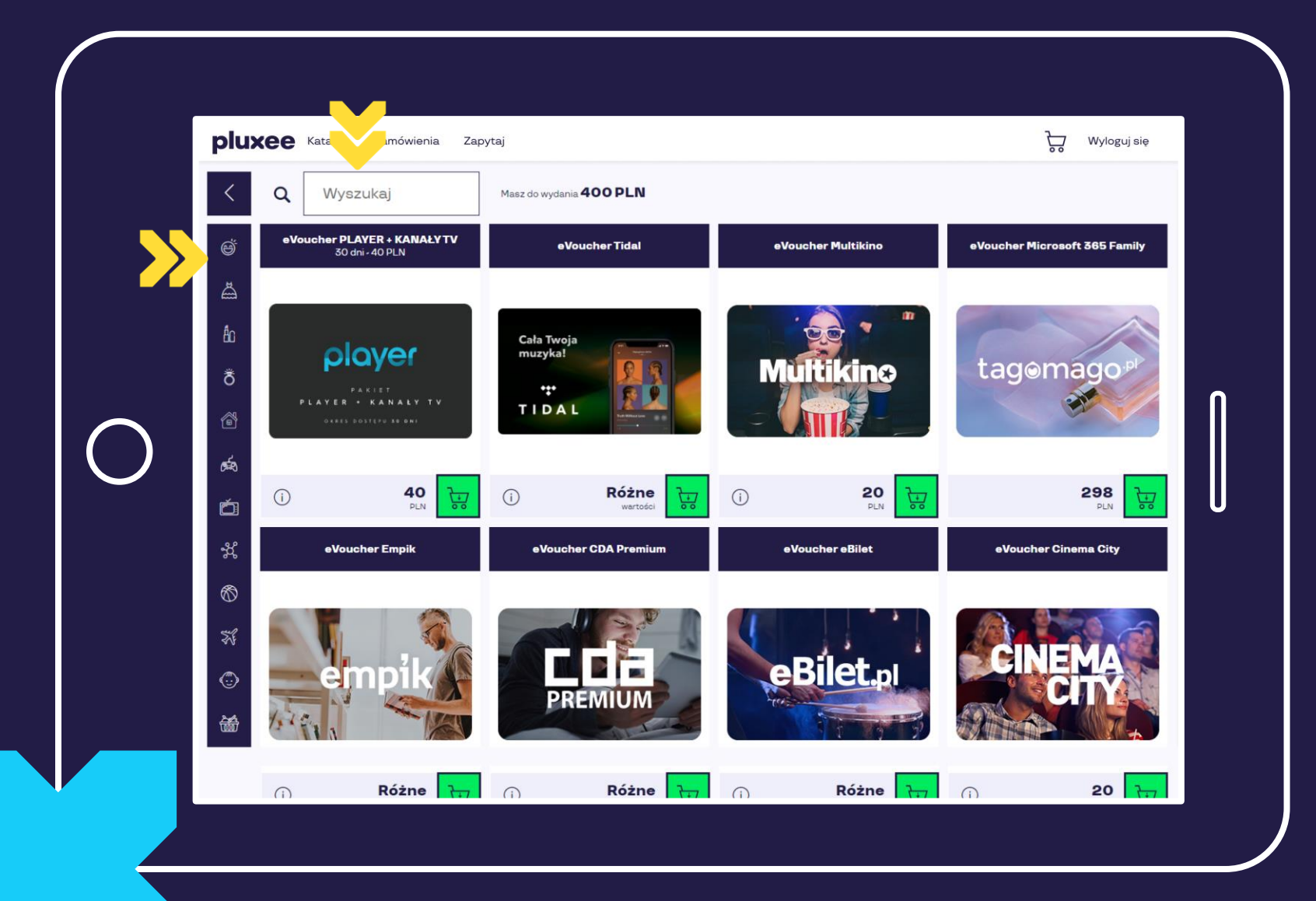

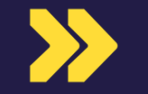

Po wyborze marki eVouchera wskazuje jego wartość i ile sztuk zamawia

Następnie dodaje eVoucher / eVouchery do koszyka

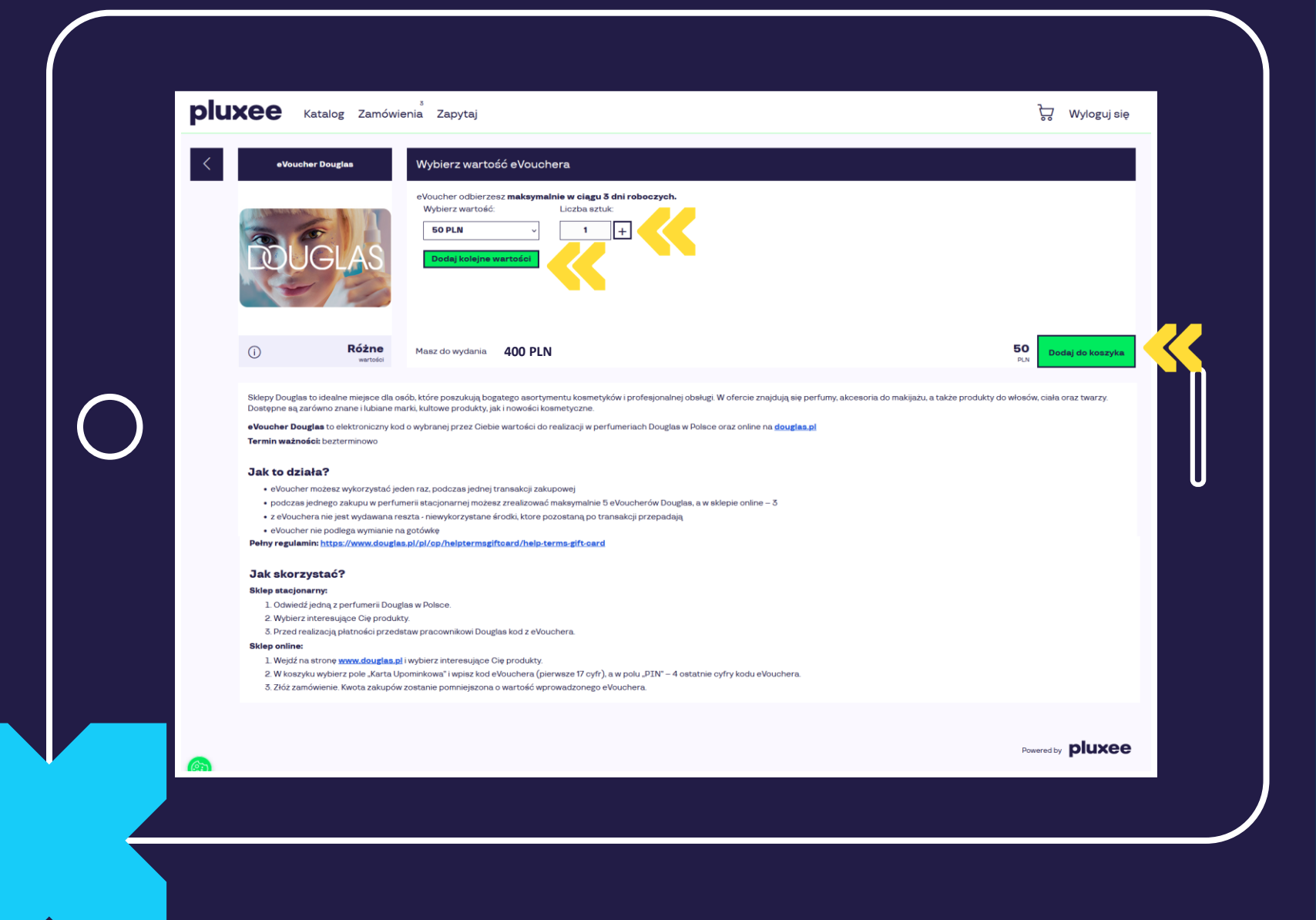

05

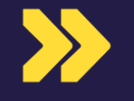

Przechodzi do koszyka i realizuje zamówienie.

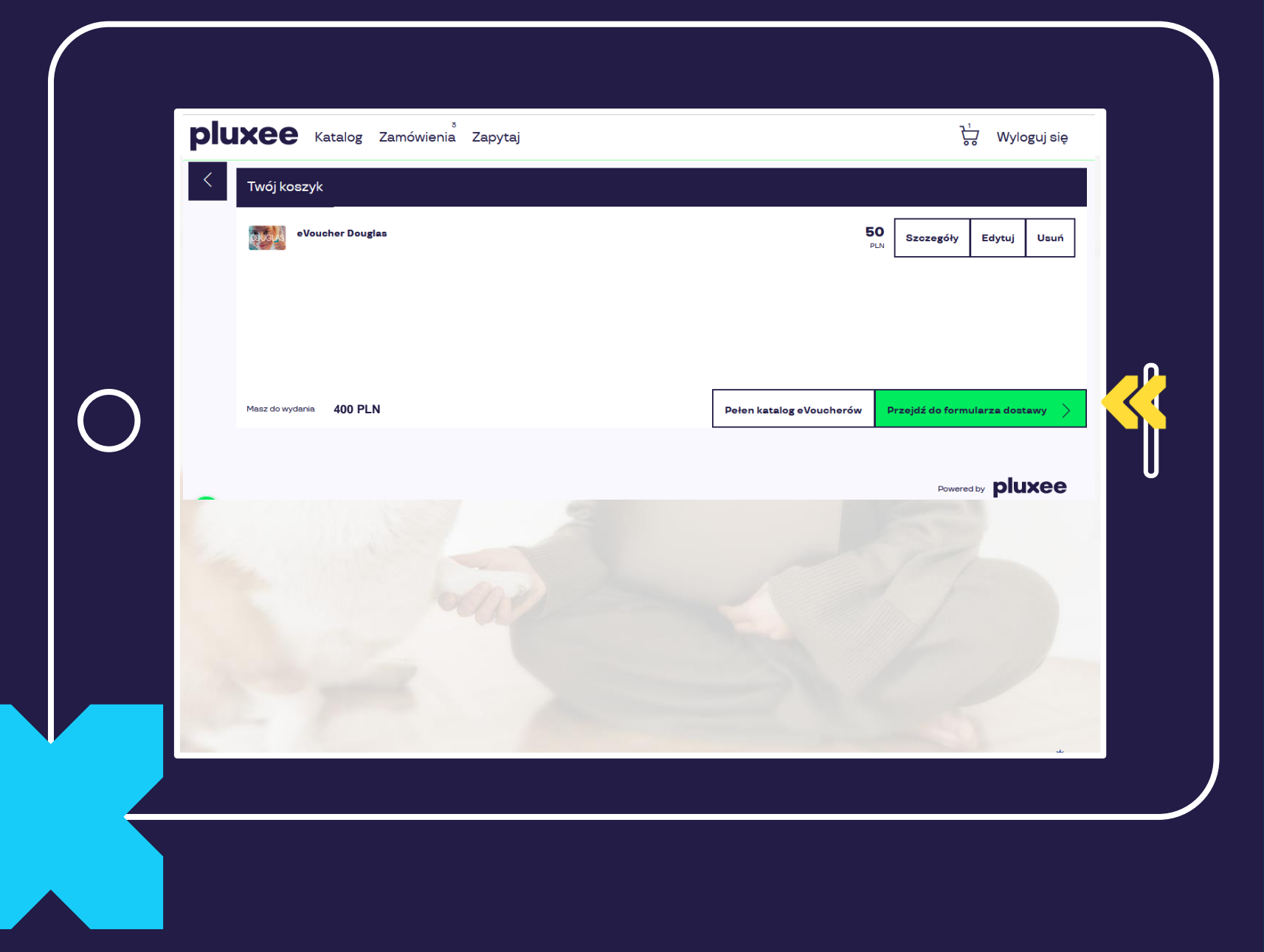

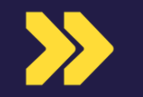

W formularzu dostawy wpisuje swój adres email, wyraża odpowiednie zgody i zamawia.

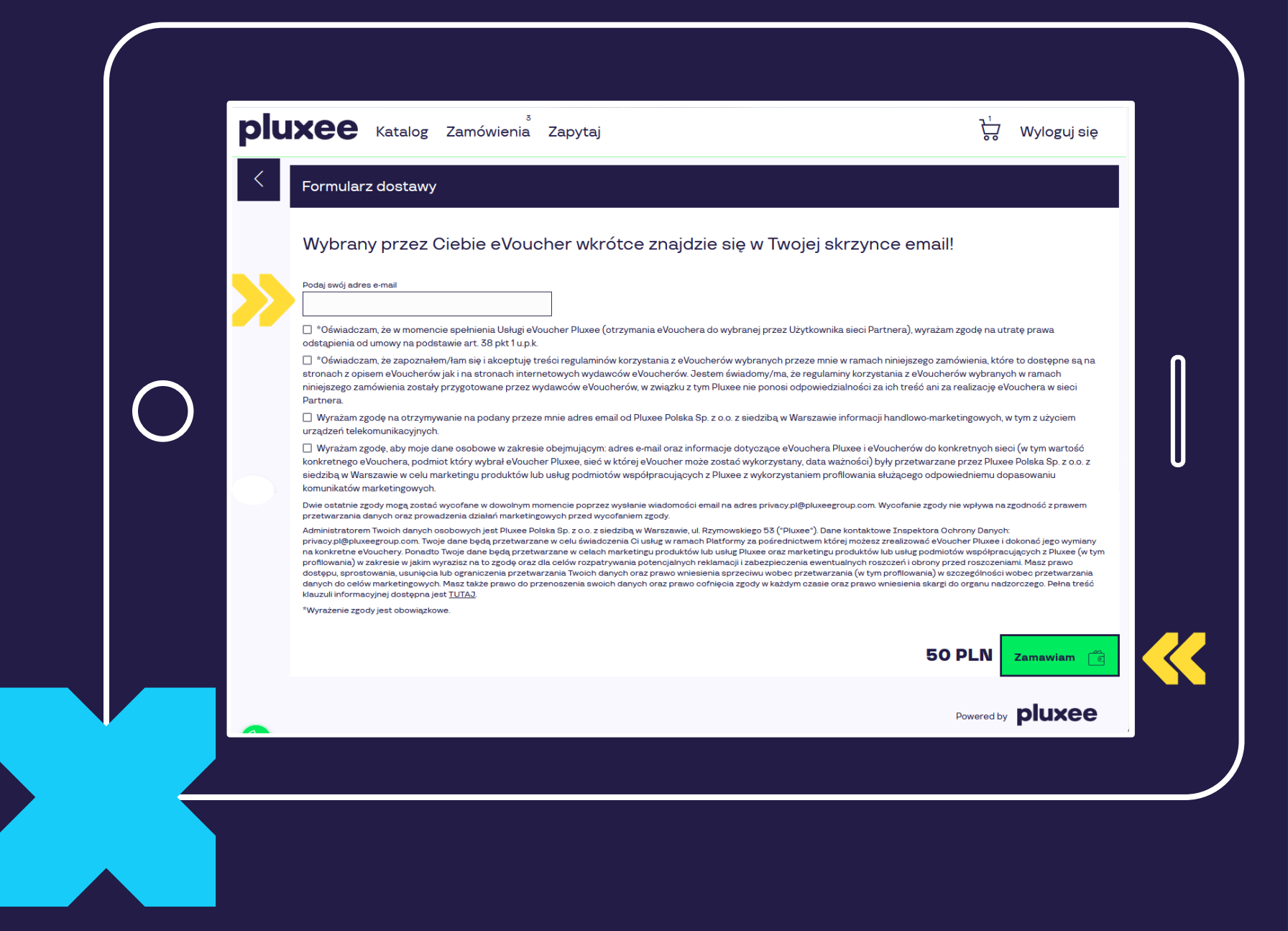

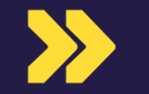

Wybrany eVoucher / wybrane eVouchery wyślemy na wskazany adres email oraz będzie można go / je pobrać w zakładce  $n$ zamówienia".

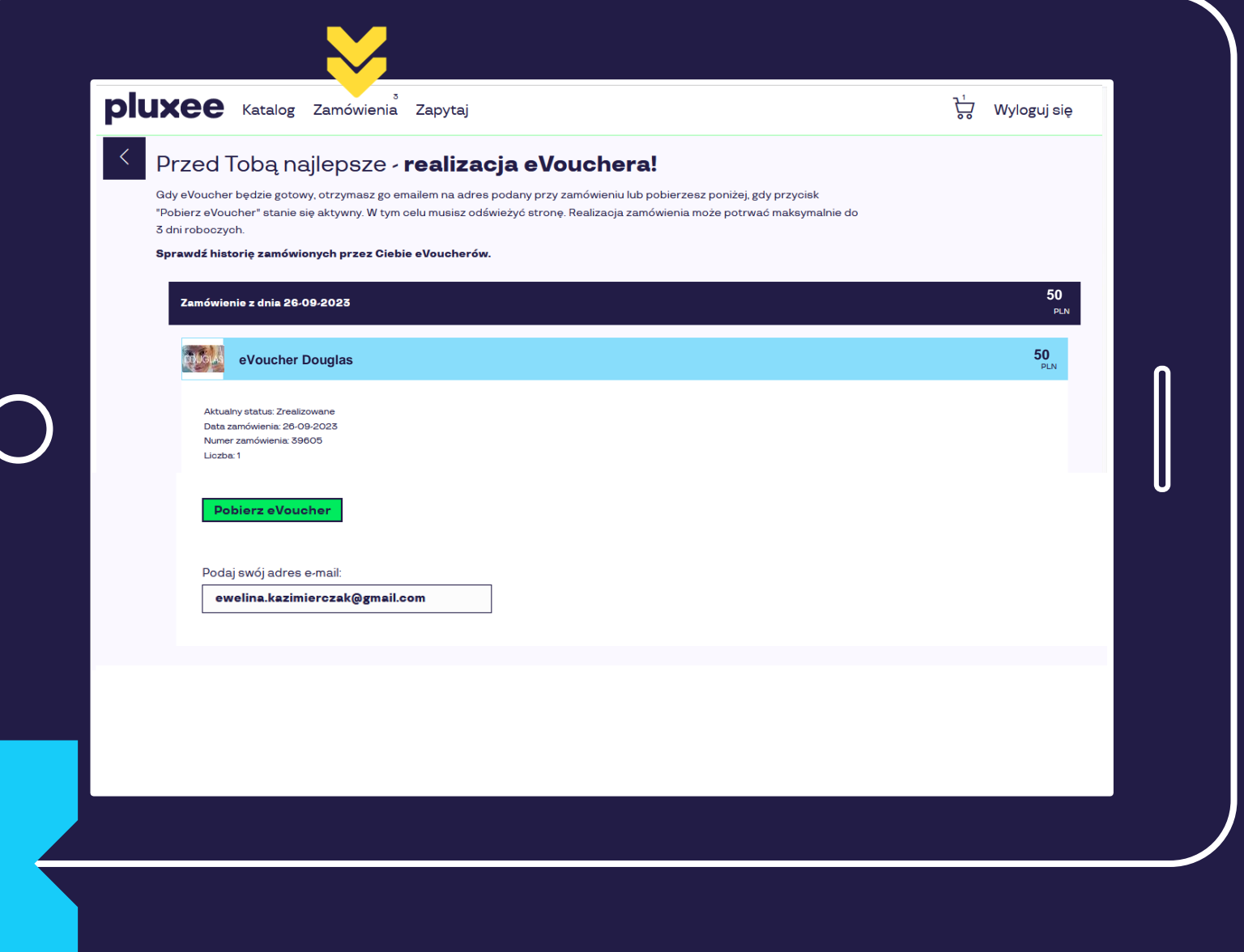

Pluxee POUFNE ©Sodexo - Wszelkie prawa zastrzeżone

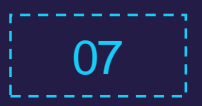

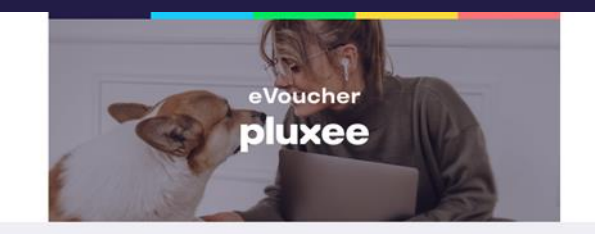

Jupi!! Twoje zamówienie gotowe. Czas na przyjemności :)

### Co słychać?

Mamy dla Ciebie świetną wiadomość... Możesz już korzystać z zamówionych eVoucherów na platformie eVoucher Pluxee!

Mamy nadzieję, że sprawią Ci prawdziwą radość!

Pobierz zamówione przez Ciebie eVouchery. Ich użycie jest megaproste: zastosuj się do instrukcji, którą dodaliśmy do pobieranego pliku.

#### Zamówienie:

data zamówienia: 2023-08-21

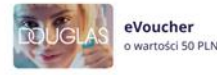

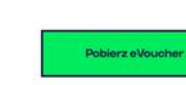

nr zamówienia: 666

Życzymy wszystkiego najprzyjemniejszego! Zespół Pluxee

## **X** Email z eVoucherem **Przykład eVouchera w PDF**

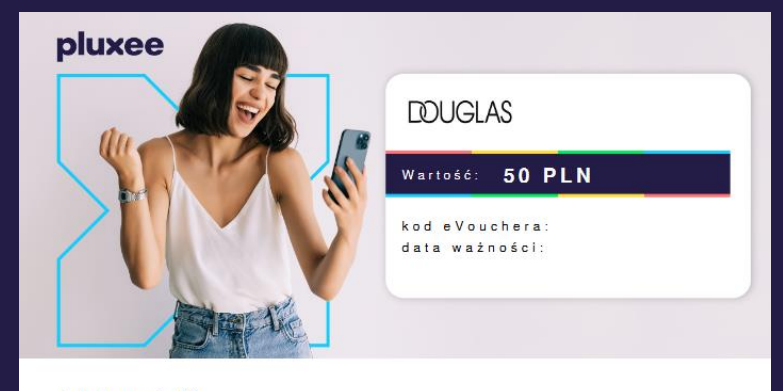

#### Jak skorzystać?

**Sklep online** 

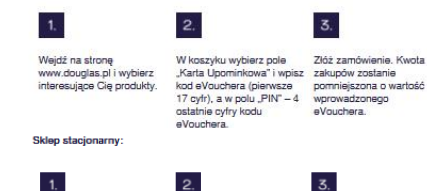

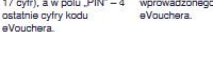

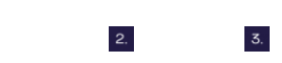

Odwiedź jedną z perfumerii Wybierz interesujące Cię Douglas w Polsce. produkty.

Przed realizacją płatności przedstaw pracownikowi Douglas kod z eVouchera.

Sklepy Douglas to idealne miejsce dla osób, które poszukują bogatego asortymentu kosmetyków i profesjonalnej obsługi. W ofercie znajdują się perfumy, akcesoria do makijażu, a także produkty do włosów, ciała oraz twarzy. Dostępne są zarówno znane i lubiane marki, kultowe produkty, jak i nowości kosmetyczne.

eVoucher Douglas to elektroniczny kod o wybranej przez Ciebie wartości do realizacji w perfumeriach Douglas w Polsce oraz online na douglas.pl

#### Jak to działa?

- · eVoucher jest wydawany bezterminowo
- · eVoucher możesz wykorzystać jeden raz, podczas jednej transakcji zakupowej e podczas jednego zakupu w pertumeni stacjonarnej możesz zrealizować maksymalnie 5 eVoucherów Douglas, a w skiepie online – 3 ·
- e poddział jednego zakupu w ponuniem adagonamiej możedzi zrealizować makaymalnie o evodci kirów bodyla.<br>• z eVouchera nie jest wydawana reszta niewykorzystane środki, które pozostaną po transakcji, przepadają
- · eVoucher nie podlega wymianie na gotówkę

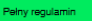

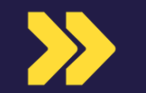

Nagrodzony może wybierać kolejne eVouchery – aż do wyczerpania posiadanych środków lub upływu terminu ważności kodu eVoucher Pluxee Nagroda.

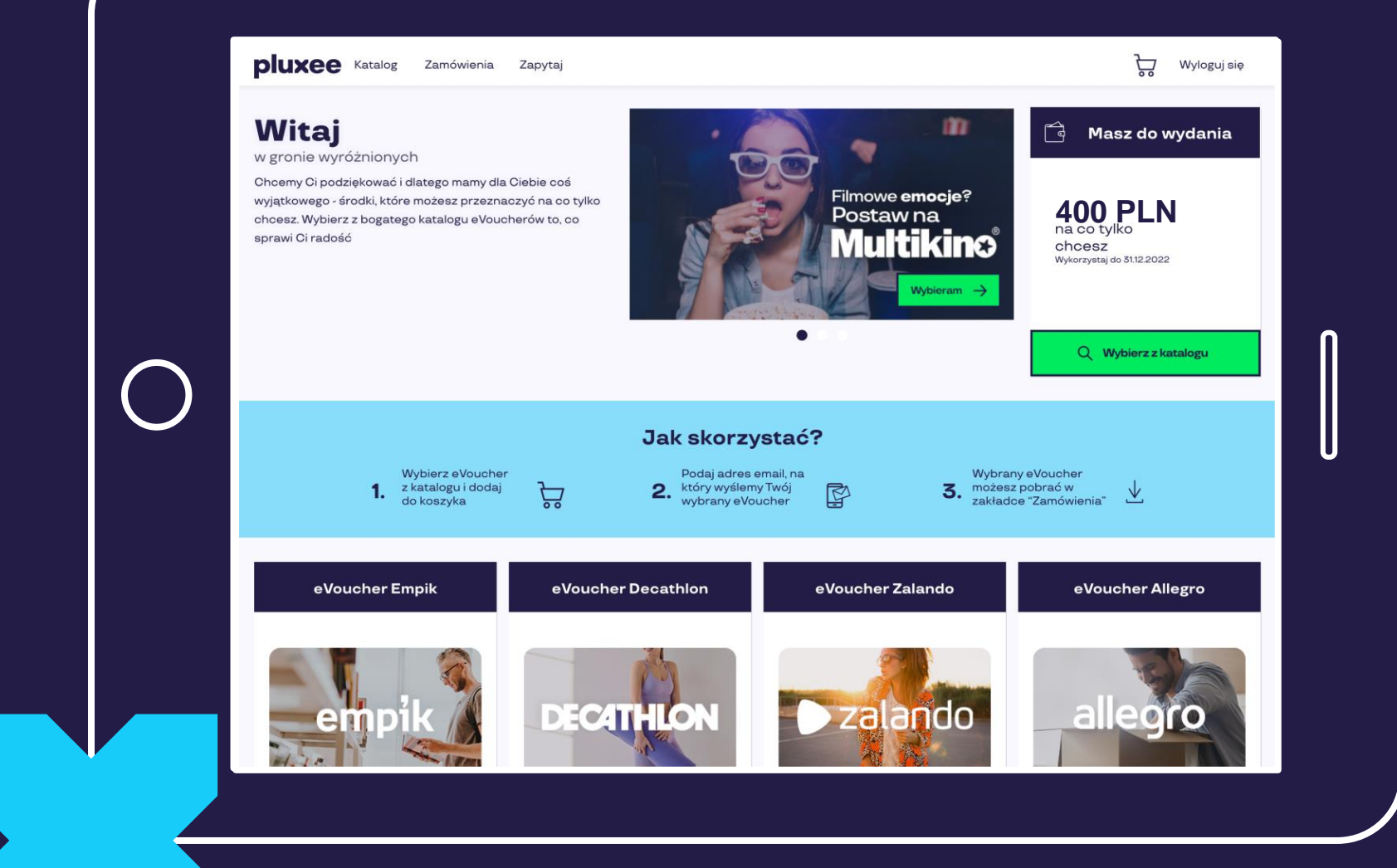

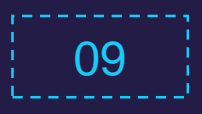

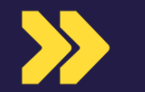

W przypadku pytań, nagrodzony może skorzystać z sekcji "zapytaj" Z najczęstszymi pytaniami albo skontaktować się z Pluxee mailowo lub telefonicznie.

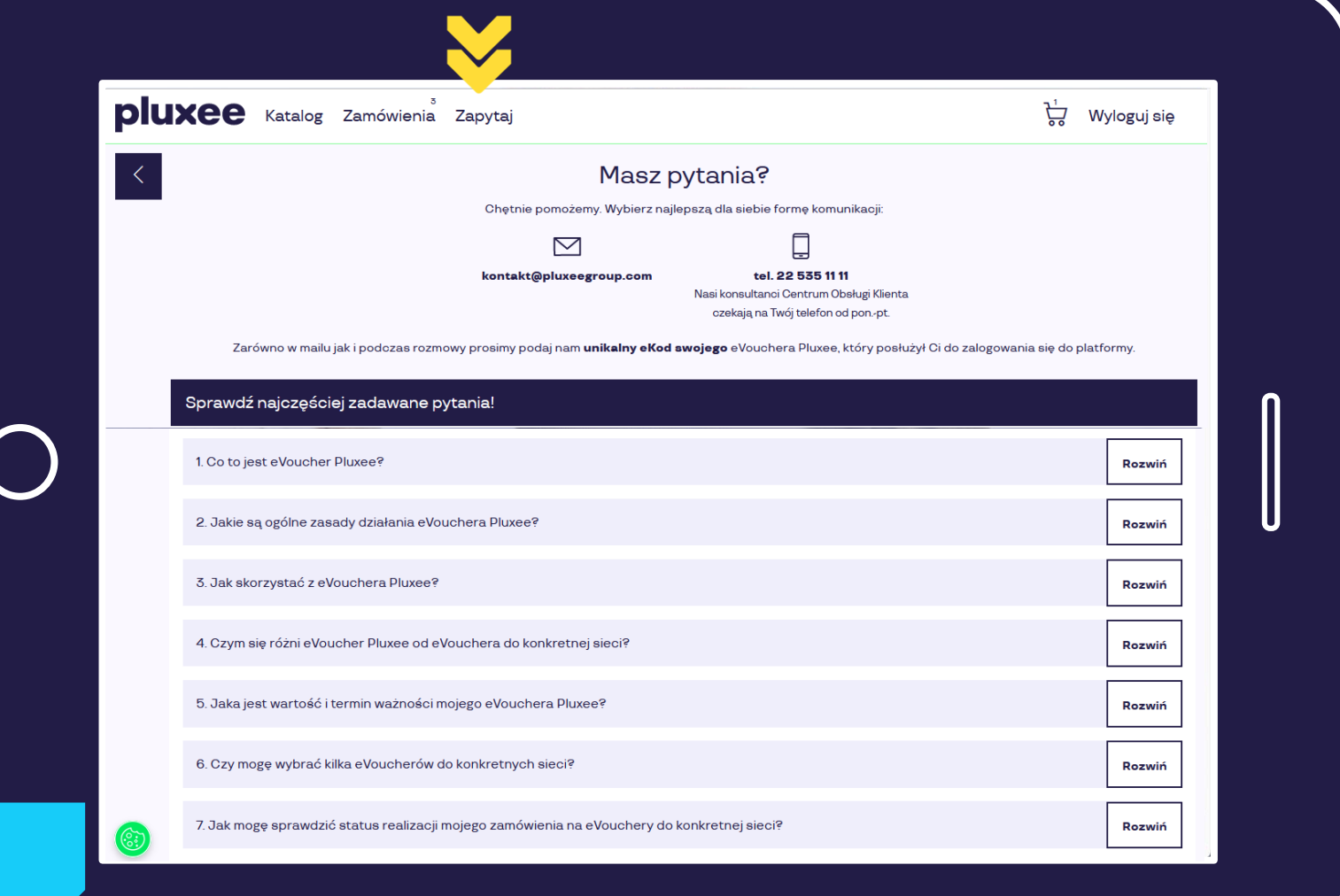

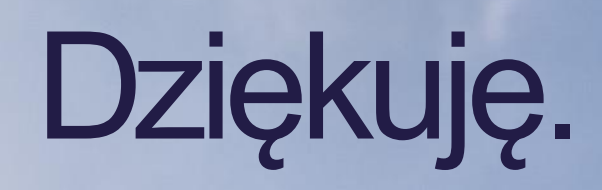

Aby uzyskać więcej informacji, skontaktuj się z naszym zespołem wsparcia.

xxxx@pluxeegroup.com

POUFNE ©Sodexo - Wszelkie prawa zastrzeżone